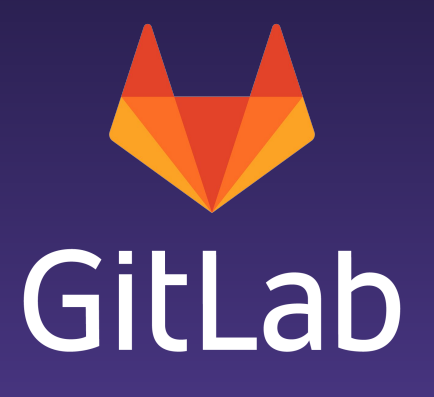

# GraphQL Deep Dive - CREATE 2019-03-20

[about.gitlab.com](https://about.gitlab.com)

### GraphQL - a new kind of API

APIs are for for programmatic interaction with a web service

- Many types of API (SOAP, REST, etc)
- REpresentation State Transfer defined by Roy Fielding in ~2000
- We currently have a Level Four Rest API™
- Our frontend is increasingly a Vue-based web application for it
- Central promise of REST is a universal client for every API
- GraphQL is a Level Zero Rest API™
	- Rejects ~20 years of Best Practice™
	- We give up on the single-client-for-everything aspiration
	- Anything (else) REST can do, GraphQL can do… better?
	- Focus on making an API that can serve dedicated clients better
- GraphQL optimizes for flexible queries, served efficiently

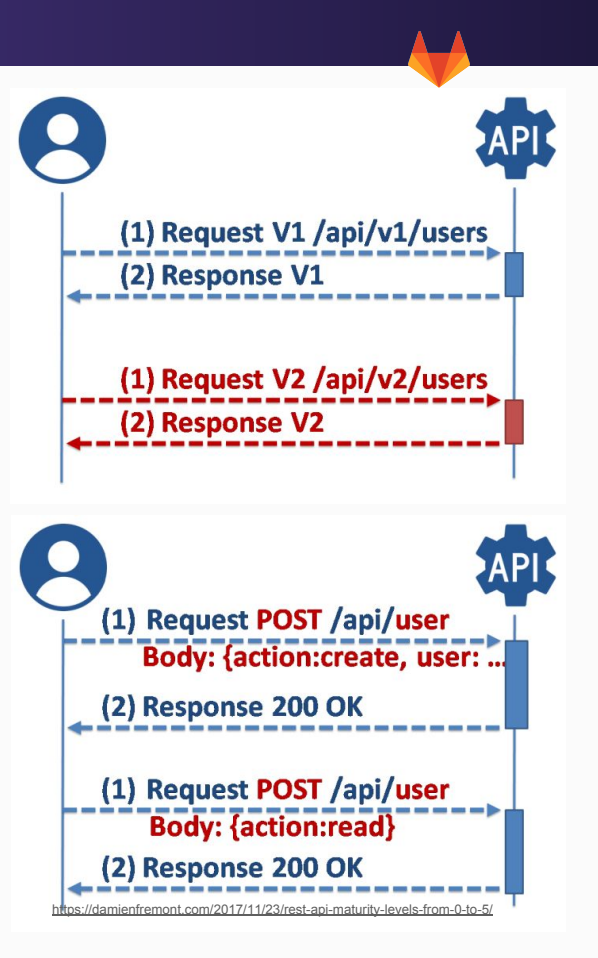

### "Why would you do that?"

- 19th March: [https://gitlab.com/gitlab-org/gitlab-ee/merge\\_requests/9760](https://gitlab.com/gitlab-org/gitlab-ee/merge_requests/9760)
- MR tries to improve performance of elasticsearch-backed commit search
- Existing REST API intervenes...
	- Fixed set of fields, returned for every request. Projections difficult to add
	- Compatibility guarantee, even though it's likely nobody even uses these fields
	- We can't actually tell if anyone even uses these fields
	- Hard to introduce lazy evaluation to resolve underlying N+1 issue
- If this were GraphQL…
	- Dynamic set of fields, selected only if client needs them. No need for projections
	- Living API we could deprecate & remove these fields if we absolutely had to
	- Instrumentation can give us metrics on field use to inform deprecation decisions
	- Lazy evaluation built-in from the start

### GraphQL at Facebook and GitLab

- Started in 2012 following shift from web to native applications on mobile
- Address challenges encountered using REST: "Slow, Fragile, Tedious"
	- A great talk by Lee Byron:<https://www.youtube.com/watch?v=F-OizdRJh1U>
- React.js: open-sourced in 2012
- Relay + GraphQL: open-sourced in 2015. Specification + reference implementation
- We set a plan for adoption in 2017
	- <https://gitlab.com/gitlab-org/gitlab-ce/issues/34754>
- Issues with lack of patent grant in specification raised & resolved in 2017
	- <https://github.com/facebook/graphql/issues/351>
	- <https://facebook.github.io/graphql/June2018/>
- **Alpha** support merged into GitLab in 2018
	- o [https://gitlab.com/gitlab-org/gitlab-ce/merge\\_requests/19008](https://gitlab.com/gitlab-org/gitlab-ce/merge_requests/19008)
- 12+ independent implementations by 2019.
- GraphQL foundation forming in March 2019
- Issue suggestions feature uses GraphQL!

## GraphQL basics

#### ● Fields

- a. Everything is a *field*
- b. *Fields* can take arguments
- Types
	- a. Every *field* has a **type**
	- b. Some built-in, some user-defined
	- c. **QueryType** and **MutationType** are special
	- d. **Types** (can) have *fields*, forming a graph
- Schema
	- a. Specifies available *fields* and **types**
	- b. Is a *field*. I wasn't kidding about this bit
- Queries
	- a. Special mini-language, think SQL
	- b. Specifies the fields the client wants
	- c. Can be parameterized and the state of the state of the community community computer

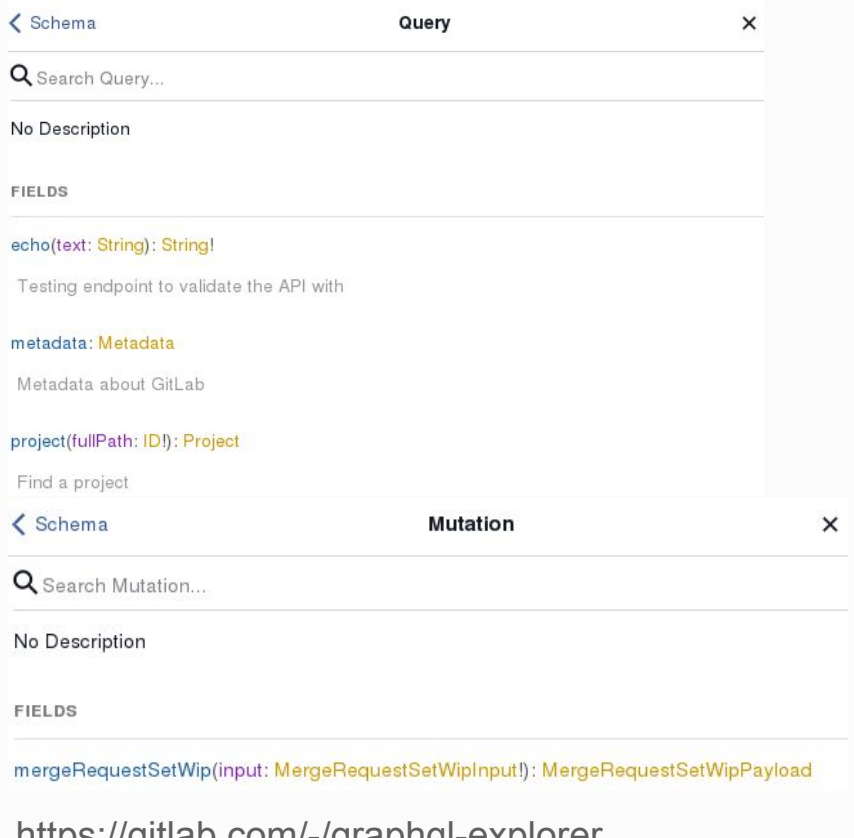

### Example query - basic

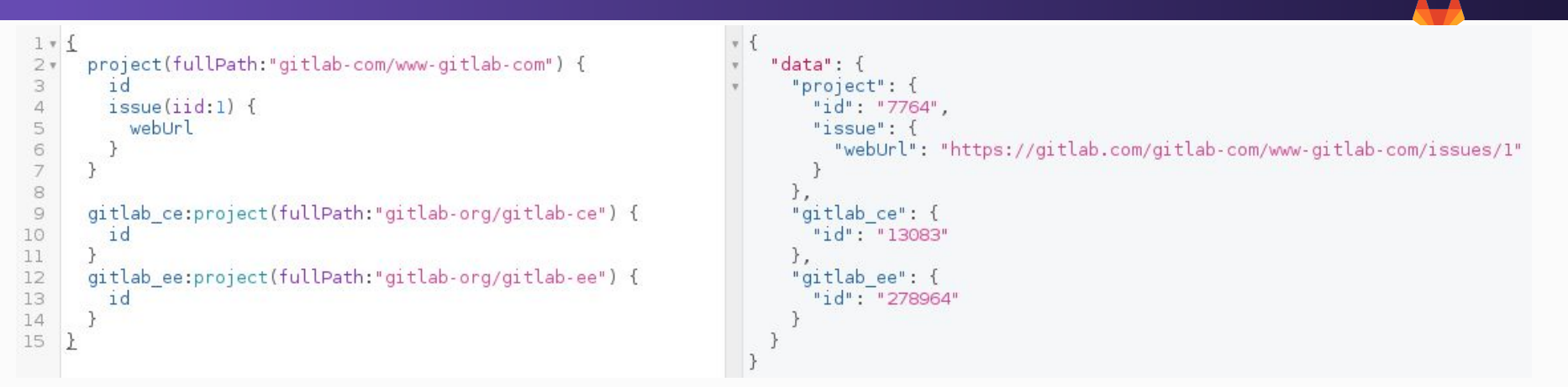

- *project* is a field of **QueryType**, type **Project**
- *● gitlab\_ce:project* is the same, renamed
- fullPath is an argument selecting one project
	- Specify exactly the fields you want
- *issue* is a field of **Project**, type **Issue**
	- Specify exactly the fields you want
- Turned into JSON and transmitted to server
- Can load all 3 projects in one query(ish)
- Response is JSON
- Closely mirrors request semantics
- Only what I asked for is there
- Schema guarantees the server has what I want
- We can [restrict the complexity of queries](https://gitlab.com/gitlab-org/gitlab-ce/merge_requests/25737)

### Example query - pagination & caching

- *issues* is of type **IssueConnection**
- Includes *pageInfo*, *edges*
- Each *edge* has its own *cursor* too
- Support offset, keyset, etc, pagination
- endCursor to page forwards
- *startCursor* to page backwards
- REST API puts this into headers instead
- No REST, so normal caching is out
- We haven't handled this yet
- GraphQL way:
	- Everything gets a GUID
	- Clients build their own caches

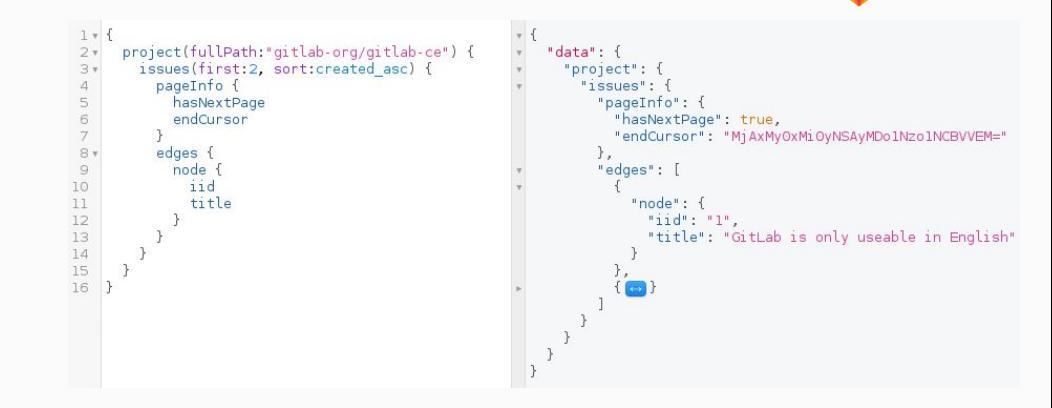

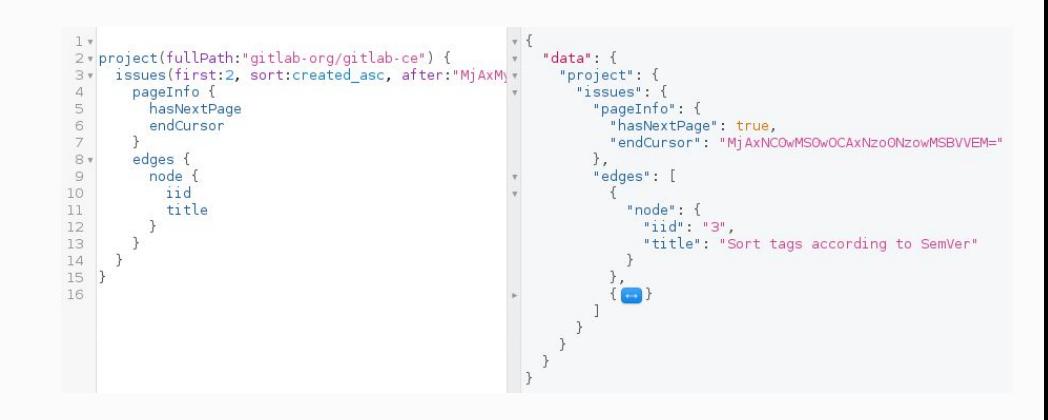

#### Example query - parameters and fragments

```
fragment projectFields on Project {
 \overline{2}10forksCount
 3
 \overline{4}5
 6*query ProjectsWithGitLab($path:ID!) {
       project(fullPath: $path) {
 7<sub>1</sub>...projectFields
 8
 9
         issue(iid:1) {
10
           11d11
           createdAt
12
13
1415
16
      gitlab_ce:project(fullPath:"gitlab-org/gitlab-ce") {
         ...projectFields
17
18
      \rightarrow19
      gitlab_ee:project(fullPath:"gitlab-org/gitlab-ee") {
20
         ...projectFields
21
22
22QUERY VARIABLES
```

```
"data": {
 "project": {
   "issue": \{"iid": "1".
      "createdAt": "2013-09-12T10:43:54Z"
   },
   "id": "7764".
   "forksCount": 813
 },
 "gitlab ce": {
   "id": "13083",
   "forksCount": 5129
 },
 "gitlab ee": {
   "id": "278964",
   "forksCount": 693
```

```
1
\omega \omega"path":"gitlab-com/www-gitlab-com"
```
### Example query - directives

- Make some *fields* conditional.
	- a. include if
	- b. include unless
	- c. skip if
	- d. skip unless
- They're in the schema too
- Fewer, more-general, **static** queries

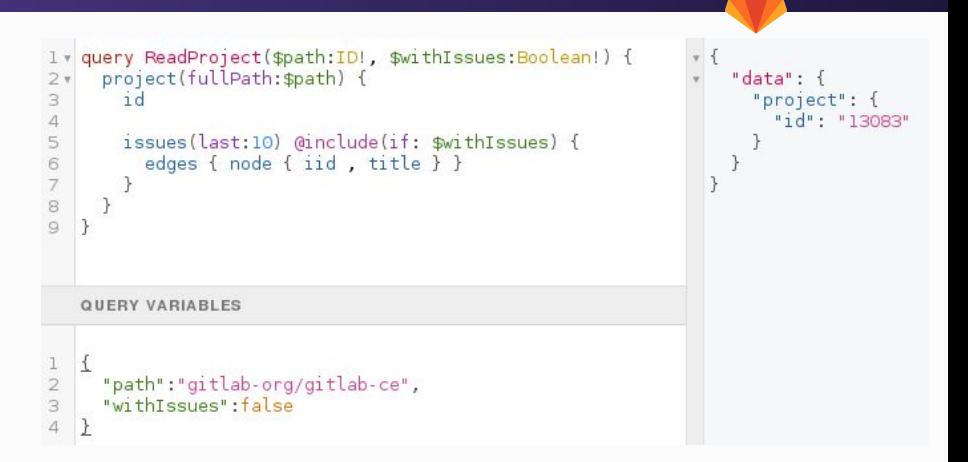

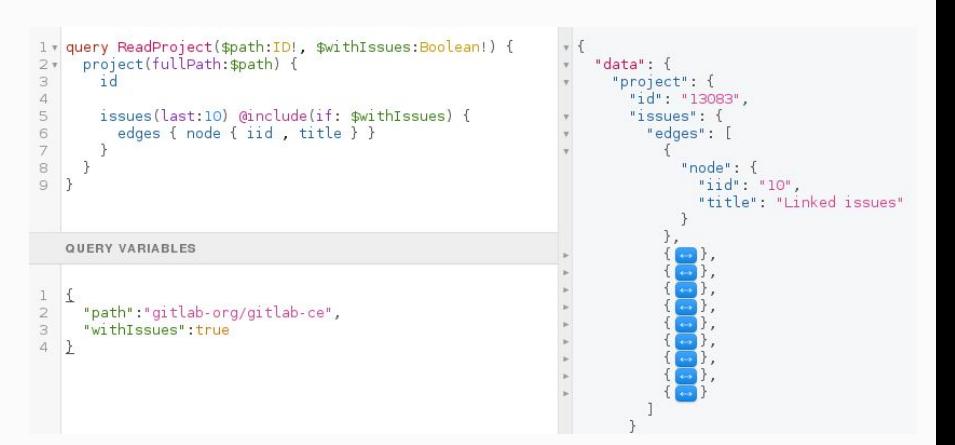

### Example mutation

- We only have this one right now!
- Very RPC-like, which is by design
- Can run multiple mutations too
- We've got a lot to learn here

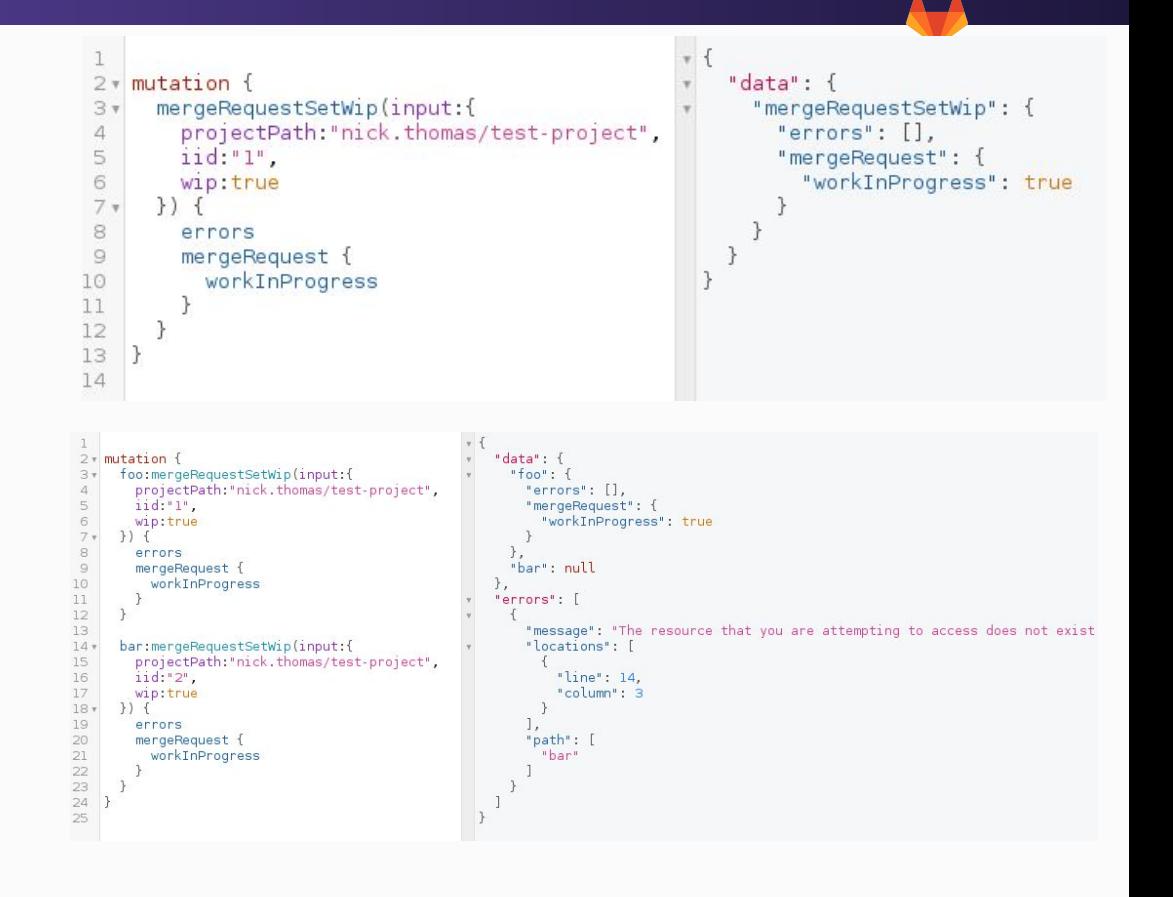

### **Subscriptions**

- Websockety
- I can't really dive deeply into this, I've never touched it
- Support for Relay and ActionCable out of the box, though  $\overline{Q}$
- Historically, we've been unable to support long-lived connections to gitlab backend
- Move to Puma might unlock some of these capabilities

### Authorization & Authentication

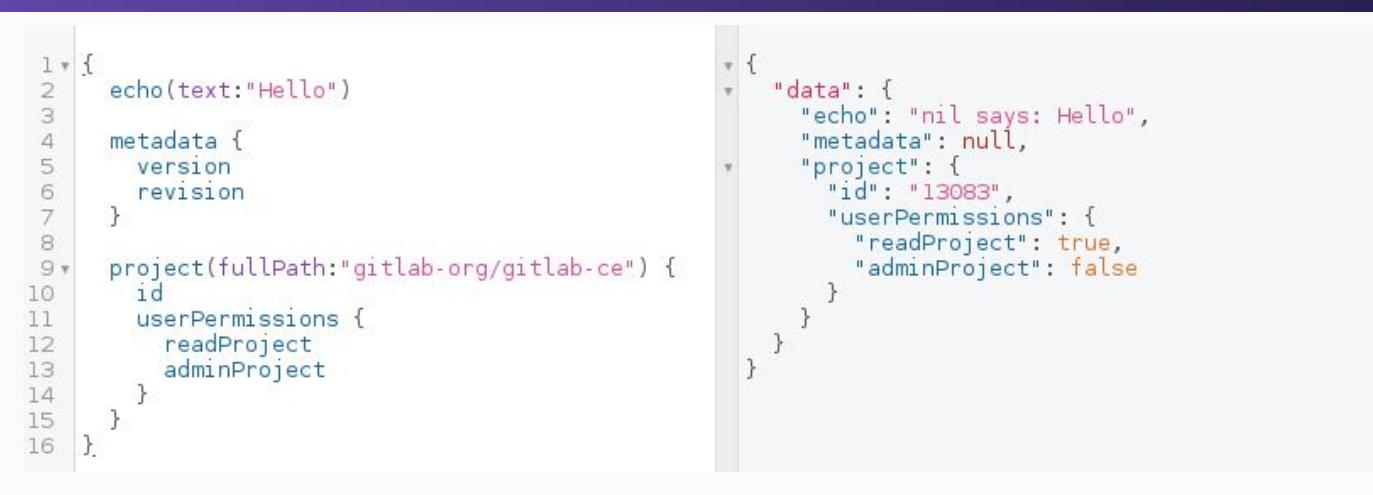

- Authentication
	- Similar to REST API
	- Supports cookies and token-based authentication. CSRF protection for cookie auth
- Authorization
	- Individual fields are authorizable
	- Efficiently authorizing arbitrarily complex queries can be a challenge
	- Requests can partially succeed, leaving unauthorized fields blank, or completely fail
	- You can query your own permissions for a field

### Adding a new GraphQL endpoint

#### ● Important files:

- app/assets/javascripts/lib/graphql.js
- app/assets/javascripts/\*\*/\*.graphql
- app/controllers/graphql\_controller.rb
- app/graphql/gitlab\_schema.rb
- app/graphql/functions/\*
- app/graphql/mutations/\*
- app/graphql/resolvers/\*
- app/graphql/types/\*
- lib/gitlab/graphql/\*
- spec/graphql/\*
- spec/requests/api/graphql/\*
- [EE-only support is coming in 11.10](https://gitlab.com/gitlab-org/gitlab-ee/issues/9391)
- You're adding *fields* (of course)
- New top-level query fields in **QueryType**
- Otherwise added to another type
- Resolvers gather data without  $N+1$  issues
- Functions are simple resolvers for a few fields
- Specs are composable, just like the fields
	- Request specs can be simpler
- Frontend defines a static query in .graphql file
- Applies it to the graphql client to do the thing
- Reimplement REST API in terms of GraphQL
- [How does that search API look?](https://gitlab.com/gitlab-org/gitlab-ce/merge_requests/26340/diffs)
	- [GitHub's \(sneaky peek\)](https://developer.github.com/v4/query/#search)
- [Ouch. OK, let's look at file templates instead](https://gitlab.com/gitlab-org/gitlab-ce/merge_requests/26341)
- [https://graphql.org/](https://graphql.org/code/#ruby)
- <https://graphql-ruby.org/>